# **Finanzbuchhaltung- FB**

# FB1) Offene Posten-Verwaltung

"Die offene Posten-Verwaltung ist eine Belegbuchhaltung, bei der zwar auch Konten geführt werden, aber das Konto nur aus den den Kontostand verändernden Belegen (offene Posten) besteht, die nach Konten geordnet karteimäßig aufbewahrt werden, und zwar in der Offenen-Posten-Buchführung, bis das Konto ausgeglichen ist, z.B. die Rechnung bezahlt oder der Kredit getilgt ist." [Spri04]

# FB2) Buchungsdaten aus der Fakturierung

Hier werden alle Buchungen aus sämtlichen Rechnungen verwaltet und ausgewiesen.

## FB3) Mahnwesen

Das Mahnwesen beschäftigt sich mit ausstehenden Forderungen. Dazu werden die Zahlungseingänge überprüft und gegebenenfalls Mahnungen erstellt. Diese werden dann im weiteren Verlauf in der Funktion des Mahnwesens verwaltet.

## FB4) Fälligkeitsanalyse

Die Fälligkeitsanalyse gibt Aufschluss darüber, welchen Lieferanten oder anderen Kreditoren man noch Geld schuldet und wann das Fälligkeitsdatum ist bzw. ob es schon überschritten wurde.

FB5) Rechnungseingangsprüfung

Die Rechnungsprüfung bearbeitet und prüft eingehende Rechnungen und gibt diese dann frei. Möglich ist zudem eine Umwandlung in ein einheitliches Format.

## FB6) Zahlungsausgänge

Diese Funktion zeigt alle Zahlungsausgänge an, die gesendet wurden.

# FB7) Überweisungsdruck/Schnittstelle zu Bankprogramm

Mit dieser Funktion werden entweder Überweisungsträger ausgedruckt oder es wird eine Verbindung zum Online-Banking hergestellt, wo die Überweisung sofort abgeschickt werden kann.

## FB8) Zahlungsdisposition

Die Zahlungsdisposition ermöglicht automatische Zahlungsvorschläge aufgrund von Zahlungs- oder Skontofristen. Diese werden durch Sammelzahlungen weiter optimiert. Eine manuelle Anpassung ist jederzeit möglich.

## FB9) Kontenführung

Die Kontenführung beschäftigt sich mit der Verwaltung der einzelnen Konten.

## FB10) Bilanzierung

"Ein Konto bilanziert, wenn es im Soll und Haben die gleiche Summe aufweist. Reine Bestandskonten bilanzieren beim Abschluss durch Abgabe ihres Saldos an die Bilanz, reine Erfolgskonten durch

Abgabe des Saldos an das Gewinn- und Verlustkonto." [Spri08]

## FB11) Gewinn- und Verlustrechnung

Die Gewinn- und Verlustrechnung stellt die Einnahmen den Ausgaben gegenüber. Dies erfolgt in einem bestimmten Zeitraum; meistens einem Geschäftsjahr. Die Gewinn- und Verlustrechnung ist außerdem Teil des Jahresabschlusses. Überwiegen die Erträge, ist der Erfolg ein Gewinn, andernfalls ein Verlust.

## FB12) Zahlungsverkehr

Der Zahlungsverkehr sollte automatisch ablaufen. Dafür sollte diese Funktion anstehende Rechnungen und Einzüge automatisch vorschlagen und erledigen, sodass nur noch die Überprüfung eines einzigen Mitarbeiters von Nöten ist. Danach erfolgt die Übermittlung an die Bank. Auch das Scannen von Kontoauszügen und das Vorkontieren dieser sollte verfügbar sein.

FB13) Betriebswirtschaftliche Auswertungen

Die betriebswirtschaftlichen Auswertungen basieren auf den Daten der Finanzbuchhaltung und geben dem Unternehmen Auskunft über die Ertragslage (Erfolgsrechnung).

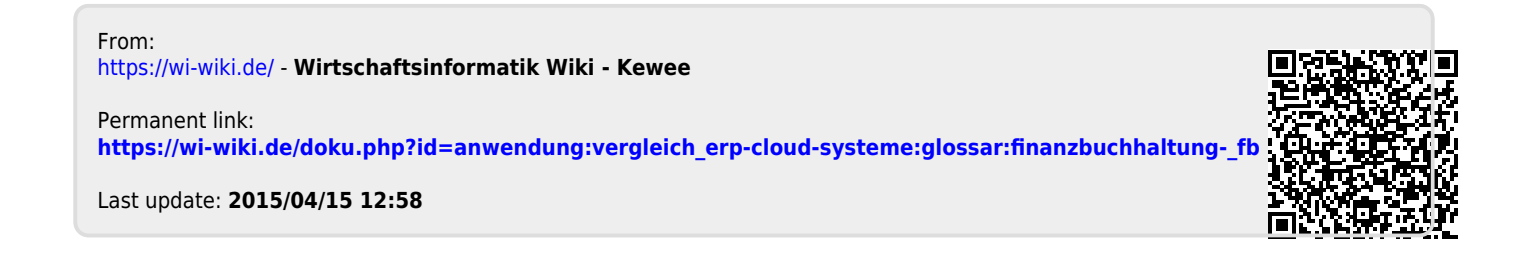